## **Gestione delle dipendenze tramite Composer**

**Composer** è uno strumento per la gestione delle dipendenze in PHP, permette quindi di dichiarare quali librerie sono necessarie all'interno di un'applicativo ed in modo automatica installerà/aggiornerà le dipedenze necessarie.

Composer lavora con i seguenti file:

- *composer.json*, è il file che indica quali dipendenze sono necessarie all'interno dell'applicativo ed altre direttive relative a composer
- *composer.lock*, è un file gestito da Composer che blocca l'aggiornamento delle dipendenze ad una versione specifica. Va mantenuto ed inserito nel repository del codice per avere una configurazione identica per ogni ambiente di lavoro
- *vendor***/**, è la cartella dove vengono installate tutte le librerie e che contiene il file *autoloader.php* da includere nel proprio progetto

## **Installazione**

Download ed istruzioni sono disponibili sul [sito ufficiale.](https://getcomposer.org/download/)

## **Comandi**

Se *Composer* non è installato globalmente, utilizzare il comando *php composer.phar* al posto di *composer*.

composer **install**

Installa tutte le dipendenze necessarie. Se presente utilizza le versioni stabilite dal *composer.lock*, in caso contrario installerà le versioni più aggiornate seguendo le regole stabilite nel *composer.json*.

composer update [...]

Aggiorna le dipendenze ed aggiorna il *composer.lock*. Equivale a cancellare il *composer.lock* e lanciare il comando composer install. È possibile aggiornare pacchetti specifici indicandone il nome dopo il comando, ad esempio:

composer update monolog/monolog

From: <https://wiki.nuvolaitalsoft.it/>- **wiki**

Permanent link: **<https://wiki.nuvolaitalsoft.it/doku.php?id=itaengine:composer>**

Last update: **2018/03/19 10:45**

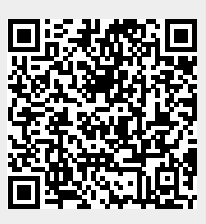